# APRENDIZAJE DE CALIDAD E INNOVACIÓN

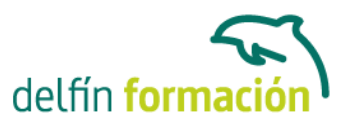

## **MENSAJERIA ELECTRONICA**

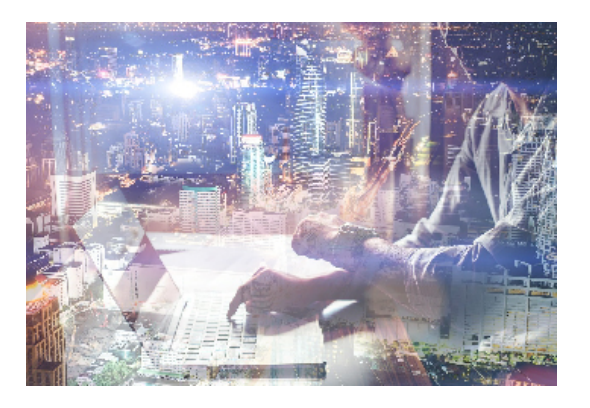

#### **Dirigido a: Objetivos:**

Iníciese en el manejo del Correo Electrónico de Office profundizando en sus herramientas más elementales. En el desarrollo de este curso le quedarán claros conceptos básicos sobre lo que es propiamente el correo electrónico, sus normas de utilización, la forma de hacer más atractivos nuestro e-mail, mensajes con mensajes adjuntos… e incluso el denominado Software de mensajería instantánea. El curso incluye simulaciones del programa real por lo que no es imprescindible tenerlo instalado. Además son numerosas las prácticas" paso a paso" descargables (PDF), así como las explicaciones audiovisuales y los cuestionarios.

### **Contenidos formativos:**

- 1 Correo electrónico
- 1.1 Qué es el correo electrónico
- 1.2 Ventajas
- 1.3 Creación de un mensaje nuevo
- 1.4 Escritura de direcciones de destinatarios
- 1.5 Errores en la dirección de e-mail
- 1.6 Enviar un mensaje utilizando la Libreta de direcciones
- 1.7 Adjuntar un archivo a un mensaje
- 1.8 Simulación Enviar un mensaje utilizando la Libreta de direcciones
- 1.9 Normas para la correcta utilización de su correo electrónico
- 1.10 Práctica Correo electrónico
- 1.11 Cuestionario: Correo electrónico
- 2 Hacer más atractivos nuestros e-mails
- 2.1 Formatos disponibles
- 2.2 Aplicación de formato al texto
- 2.3 Agregar imágenes y fondos
- 2.4 Utilizar un fondo ya creado
- 2.5 Crear un fondo
- 2.6 Predeterminar la fuente y el fondo
- 2.7 Crear una firma electrónica
- 2.8 Simulación Firmas electrónicas
- 2.9 Práctica Hacer más atractivos nuestros e-mails

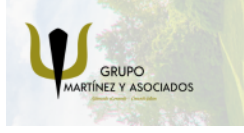

**3** 965 34 06 25 **8** 607 74 52 82 component informacion.es

(iii) www.delfinformacion.com

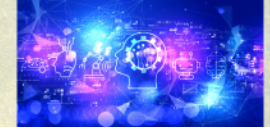

Nuevas Tecnologías

## APRENDIZAJE DE CALIDAD E INNOVACIÓN

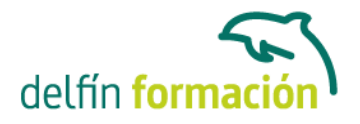

2.10 Cuestionario: Hacer mas atractivos nuestros e-mails

- 3 Enviar y recibir
- 3.1 Enviar y recibir mensajes
- 3.2 Recuperar y eliminar mensajes
- 3.3 Respuesta a un mensaje recibido
- 3.4 Reenviar un mensaje
- 3.5 Almacenamiento de los datos adjuntos en un mensaje
- 3.6 Mensajes con mensajes adjuntos
- 3.7 Adición de vínculos
- 3.8 Práctica simulada Eliminar mensajes
- 3.9 Practica Enviar y recibir
- 3.10 Cuestionario: Enviar y recibir
- 4 Programas de mensajería instantánea
- 4.1 Ventajas de utilizar Windows Live Messenger
- 4.2 Instalación de Windows Live Messenger
- 4.3 Iniciar la sesión
- 4.4 Crear una cuenta de correo
- 4.5 Configuración
- 4.6 Pantalla principal
- 4.7 Vínculos rápidos
- 4.8 Añadir contactos
- 4.9 Enviar un mensaje
- 4.10 Personalizar nuestros mensajes
- 4.11 Transferir archivos
- 4.12 Videollamadas
- 4.13 Práctica Añadir contactos
- 4.14 Cuestionario: Programas de mensajería instantánea
- 5 Introducción a la telefonía VOZ IP
- 5.1 Conceptos básicos
- 5.2 Mensajería instantánea Chat
- 5.3 Programas de Voz por IP
- 5.4 Cuestionario: Introducción a la telefonía Voz IP
- 6 Utilización de la herramienta Skype
- 6.1 Hardware necesario para ser usuario de Skype
- 6.2 Utilidad de Skype
- 6.3 Descargar Skype
- 6.4 Instalar Skype
- 6.5 Iniciar y cerrar Skype
- 6.6 Práctica simulada Inicio de sesión con Skype

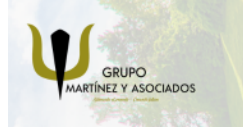

**3** 965 34 06 25 **3** 607 74 52 82 component informacion.es

(iii) www.delfinformacion.com

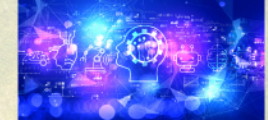

Nuevas Tecnologías

## APRENDIZAJE DE CALIDAD E INNOVACIÓN

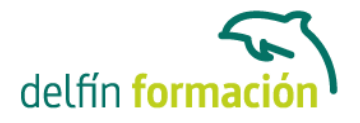

- 6.7 Cuestionario: Utilización de Skype para una Pyme
- 7 Establecimiento de comunicación y gestión de contactos
- 7.1 Agregar contactos
- 7.2 Importar contactos
- 7.3 Eliminar contactos
- 7.4 Establecer una conversación
- 7.5 Práctica simulada Establecer una conversación
- 7.6 Práctica simulada Establecer una conversación II
- 7.7 Cuestionario: Cuestionario final

**Duración:** 10 Horas

**Fecha Inicio:** -

**Fecha Fin:** -

**Horario:** -

- **Lugar Impartición:** Consultar
- **Precio:** 70,00€
- **Descuentos:** Precio único

**Tipo de Formación:** -

**Requisitos:** Consultar

**Calendario:** Estamos actualizando el contenido, perdona las molestías.

\* Delfín Formación es una entidad inscrita y acreditada en el registro de Centros y Entidades de Formación Profesional para el Empleo de la Comunidad Valenciana.

\* Si tienes cualquier duda, por favor llámanos al 965 34 06 25 o envíanos un WhatsApp al 607 74 52 82, te responderemos lo más rápido posible.

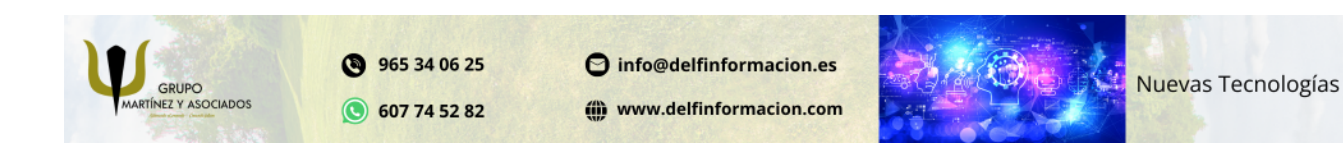